<<MCAD/MCSD - Visua>>

, tushu007.com

<<MCAD/MCSD - Visual Basic.NET Visual c#.NET XML Web 件>>

- 13 ISBN 9787302068228
- 10 ISBN 7302068224

出版时间:2003-8

1 (2003 8 1 )

页数:482

字数:831000

PDF

http://www.tushu007.com

# <<MCAD/MCSD - Visua>>

, tushu007.com

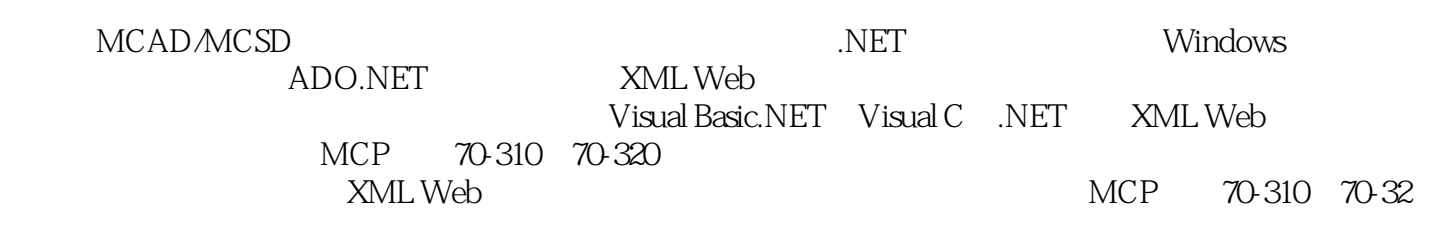

# <<MCAD/MCSD制胜宝典-用Visua>>

## $\overline{\phantom{a}}$ , tushu007.com

1 .NET 1.1 .NET 1.1.1 .NET 1.1.2 .NET .NET 1.1.3 .NET  $1.2$  1.2.1  $1.21$  1.2.2  $1.3$  $1.31$  1.32  $1.4$  1.41  $1.42$  1.4.3  $1.44$  1.4.5  $1.5$  1.5  $1.6$  1.61  $1.62$  1.7 .NET 1.7.1 1.7.2 Ilasm.exe 1.7.3 Ildasm.exe 1.7.4 Caspol.exe 1.7.5 Mscorcfg.msc 1.8  $1.9$   $1.9$   $1.91$   $1.91$   $1.92$ 2: Ildasm MSIL 1.9.3 3: 1.10 2: Windows 2.1 Windows 2.1.1 Windows 2.1.2 Visual Studio.NET应用程序的区别 2.1.3 Windows服务应用程序的编程模型 2.2 创建Windows服务 2.2.1 创 Windows 2.2.2 Windows 2.2.3 perfection 2.2.2 and 2.2.3 perfection 2.2.3 perfection 2.2.3 perfection 2.2.3 perfection  $\alpha$ 2.3 Windows 2.3.1 Windows 2.3.2  $\frac{2.32}{2.3}$  $233$  2.34  $24$  $W$ indows  $2.4.1$   $2.4.2$   $2.4.3$ 2.4.4 Windows 2.5 Windows 2.5.1 SCM 2.5.2 ServiceController 2.6 Windows 2.6.1 Windows 2.6.2 Windows 2.7 本章小结 2.8 实验:创建和管理Windows服务 2.8.1 练习1:创建和安装Windows服务 2.8.2 练习2:创  $283 \quad 3 \quad$  Windows  $29 \quad 3 \quad$  31 COM+  $31.1 \text{COM}+$   $31.2 \text{COM}+$   $32$   $321$ 3.2.2 3.3 COM+ 3.3.1 COM+ 3.3.2 JIT 3.3.3  $283$  3 WINGONS  $29$  3.1<br>3.1.1 COM+ 3.1.2 COM+ 3.3.1 COM+ 3.3.2 JT 3.3.3<br>3.34 3.35 3.4 3.36 3.4<br>Component Serices 3.41 Component Services 3.42 Component Services Component Serices and 3.4.1 Component Services 3.4.2 Component Services accomponent Services 3.4.4 Component Services  $35$   $351$   $352$   $353$  $354$   $355$   $356$   $356$   $\ldots$  NET  $36 \t 37 \t 37 \t 37.1 \t 1$ 3.7.2 2: Solution 2.7.3 3: Accounts 3.7.4 4: Component Services  $38 \qquad 4 \qquad \text{NET} \qquad 4.1 \qquad \text{NET} \qquad 4.1.1$ NET 4.1.2 4.1.2 4.1.3 .NET 4.1.4  $42 \times 421$   $422$  $423$   $43$   $431$   $432$  $433$  HTTP  $434$  TCP  $435$   $44$   $44$   $441$  $442$  4.5  $451$  4.5.2  $46$  .NET  $461$   $462$ NET 4.7 4.8 NET 4.8 1 1 ChatCoordinator.dll 4.8.2 2: ChatCoordInator 4.8.3 3: ChatCoordinator  $4.84$  4.8.5 5: chatClient 486 6 49 5 ADO.NET 5.1 ADO.NET 5.1.1 ADO.NET 5.1.2 ADO.NET 5.1.3 ADO.NET 5.1.4 ADO ADO.NET 5.2 .NET 5.2.1 .NET 5.2.1 .DET 5.2.2 OleDbConnectlon 5.2.3 SqlConnection 5.2.4 OleDbConunand 5.2.5 5.2.6 DataReader类 5.2.7 使用Data Adapter Configuration Wizard创建数据访问组件 5.3 使用Dataset 5.3.1 理 ADO.NET DataSet 5.3.2 ADO.NET DataSet 5.3.3 ADO.NET DataSet 5.3.4  $5.35$  ADO.NET DataSet  $5.36$  ADO.NET  $5.4$   $5.5$  $551 \quad 1 \quad 552 \quad 2 \quad 553 \quad 3$ 

### and tushu007.com

## <<MCAD/MCSD - Visua>>

 $554 \quad 4$  Windows  $555 \quad 5$ 一个远程客户端应用程序 5.6 本章复习第6章 访问和操作XML数据 6.1 了解XML文档对象模型 6.1.1 XML文档对象模型概述 6.1.2 XML文档对象模型 6.1.3 创建XML语法分析程序 6.2 使用XmlReader XmlWrter 6.2.I.1 XmlReader 6.2.2 XmlTextReader XML 6.2.3 XmlWriter 6.2.4 XmITextWriter XML 6.3 XPathNavigator 6.3.1 XPathNavigator 6.3.2 XPath 6.4 了解XML Schema对象模型 6.5 确认XML文档 6.5.1 了解XML确认 6.5.2 使用XmlValidatingReader确 认XML文档 6.5.3 使用XmlValidatingReader读取XML片段 6.6 使用XML和Datasets 6.6.1 XML和Dataset概 述 6.6.2 使用xML文件和Dataset 6.6.3 用XML数据填充Dataset 6.7 本章小结 6.8 实验:访问和操作XML 6.8.1 1: 6.8.2 2: Windows 6.8.3 3: as a control of the SML Web 7.1 XML Web 7.1.1 XML W 服务简介 7.1.2 XML Web服务基础结构 7.1.3 在客户端与XML Web服务之间进行通信 7.2 创建XML Web服务 7.3 部署和发现XML Web服务 7.3.1 发布XML Web Service 7.3.2 Web服务发布的项 7.3.3 了 解XML Web服务发现机制 7.3.4 为Web服务配置发现信息 7.4 使用XML Web服务 7.4.1 使用XML Web 7.4.2 Web 7.5 7.6 XML Web 7.6.1 1:  $XML$  Web  $7.62$   $2$  Windows  $7.7$   $8$   $XML$  Web 8.1 Web 8.1.1 Web 8.1.2 Web 8.1.3 Web 8.1.4 Web 8.1.5 Web 8.1.6 Web 8.1.7 Web 8.2 8.2  $8.2$  8.2.1 8.2.2 XML Web 8.3 SOAP 8.3.1 SOAP 8.3.2 SOAP 8.4 Web 服务 8.4.1 Web.config文件的结构 8.4.2 使用Web.config文件中的元素配置Web服务 8.4.3 为Web服务 8.5 8.6 SOAp 8.61 1 LabTest 据库和Authors表 8.6.2 练习2:实现WebMethod特征的事务属性 8.6.3 练习3:在XML Web服务中实  $SOAP$  8.6.4 4  $XML$  Web 8.6.5 5 Web 8.7 9 XML Web 9.1 9.1.1 9.1.2 9.1.3  $9.1.4$   $9.1.5$   $9.2$  Visual Studio.NET 9.2.1 Visual Studio.NET 9.2.2 DbgClr Visual StudiNET 9.2.3 CorDbg .NET 9.2.4 Visual Studio.NET XML Web 9.3 9.3.1  $9.32$  9.3.3 9.4  $9.41$   $9.42$   $9.43$   $9.44$  $9.45$  9.5 9.6 9.61 1 9.6.2 2: WML Web 9.7 10 XML Web Windows 10.1 .NET 10.1.1 .NET 10.1.2 10.1.3 10.2 .NET 选项和安装程序 10.2.1 .NET部署项目概述 10.2.2 部署Windows服务 10.2.3 部署XML Web服务 10.2.4 使用Mefge Module项目部署组件 10.2.5 使用Cabinet项目部署.NET组件和应用程序 10.3 注册及定位组  $10.31$   $10.32$   $10.4$   $10.41$  $10.42$  10.5  $10.6$ SetUp 10.6.1 1. Setup 10.6.2 2. Web Setup Web 10.7 A B COM C D

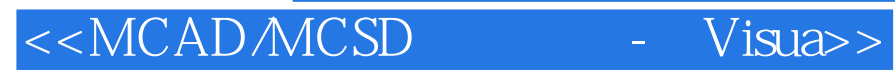

, tushu007.com

本站所提供下载的PDF图书仅提供预览和简介,请支持正版图书。

更多资源请访问:http://www.tushu007.com